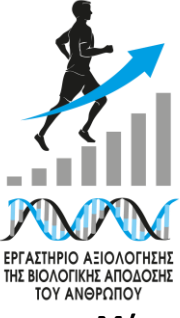

# **ΚΩΔΙΚΟΣ ΔΙΑΔΙΚΑΣΙΑΣ**

**ΕΑΒΑΑ-35, έκδοση 1η**

# **ΤΙΤΛΟΣ ΔΙΑΔΙΚΑΣΙΑΣ**

# **Μέτρηση της μέγιστης πρόσληψης οξυγόνου με τη χρήση εργοσπιρομέτρου Quark CPET και δαπεδοεργομέτρου**

# **ΠΕΡΙΓΡΑΦΗ**

Η πρόσληψη οξυγόνου (VO2) σε ηρεμία και κατά την άσκηση είναι μια σημαντική παράμετρος της λειτουργίας του οργανισμού. Δείχνει την ικανότητα του οργανισμού να προσλαμβάνει οξυγόνο μέσω του αναπνευστικού συστήματος, να το παραδίδει στους ιστούς μέσω του καρδιαγγειακού συστήματος και να το χρησιμοποιεί για την αερόβια παραγωγή ενέργειας. Ειδικά η μέγιστη πρόσληψη οξυγόνου (VO2max) είναι ένας από τους σημαντικότερους δείκτες της αερόβιας ικανότητας.

Με τη χρήση εργοσπιρομέτρου μπορούμε να μετρήσουμε τη VO<sup>2</sup> και να δώσουμε πληροφορίες σε αθλητές/-ήτριες ή αθλούμενους/-ες για την καρδιαναπνευστική τους απόδοση. Επίσης, μπορούμε να αξιολογήσουμε τις προσαρμογές στην προπόνηση συγκρίνοντας τις τιμές με προηγούμενες μετρήσεις τους. Με αυτόν τον τρόπο βοηθάμε στον καλύτερο προγραμματισμό της προπόνησης, ώστε να επιτευχθούν οι στόχοι που έχουν τεθεί. Η μέτρηση μπορεί να εκτελεστεί σε δαπεδοεργόμετρο, κυκλοεργόμετρο ή άλλο εργόμετρο. Η παρούσα διαδικασία περιγράφει τη μέτρηση σε δαπεδοεργόμετρο.

# **ΣΥΜΜΕΤΕΧΟΝΤΑ ΠΡΟΣΩΠΑ**

Εξεταστής/-ρια, εξεταζόμενος/-η

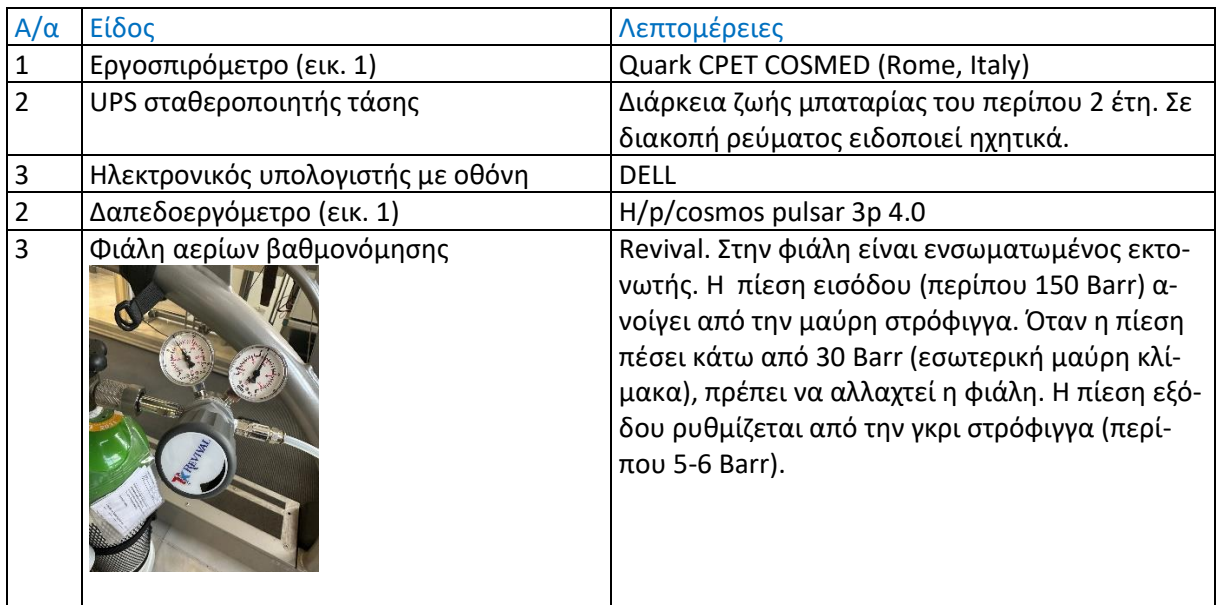

# **ΕΞΟΠΛΙΣΜΟΣ**

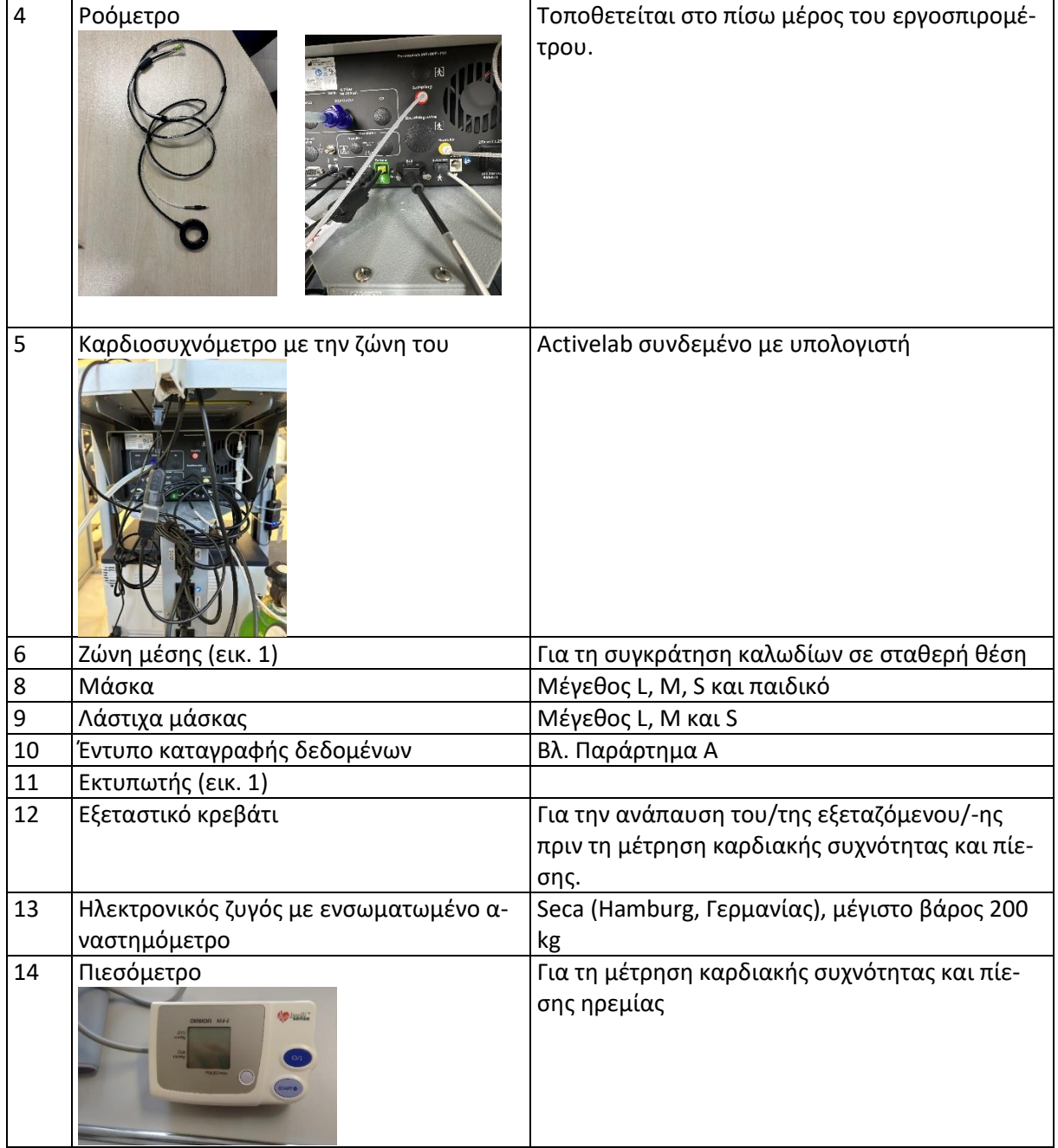

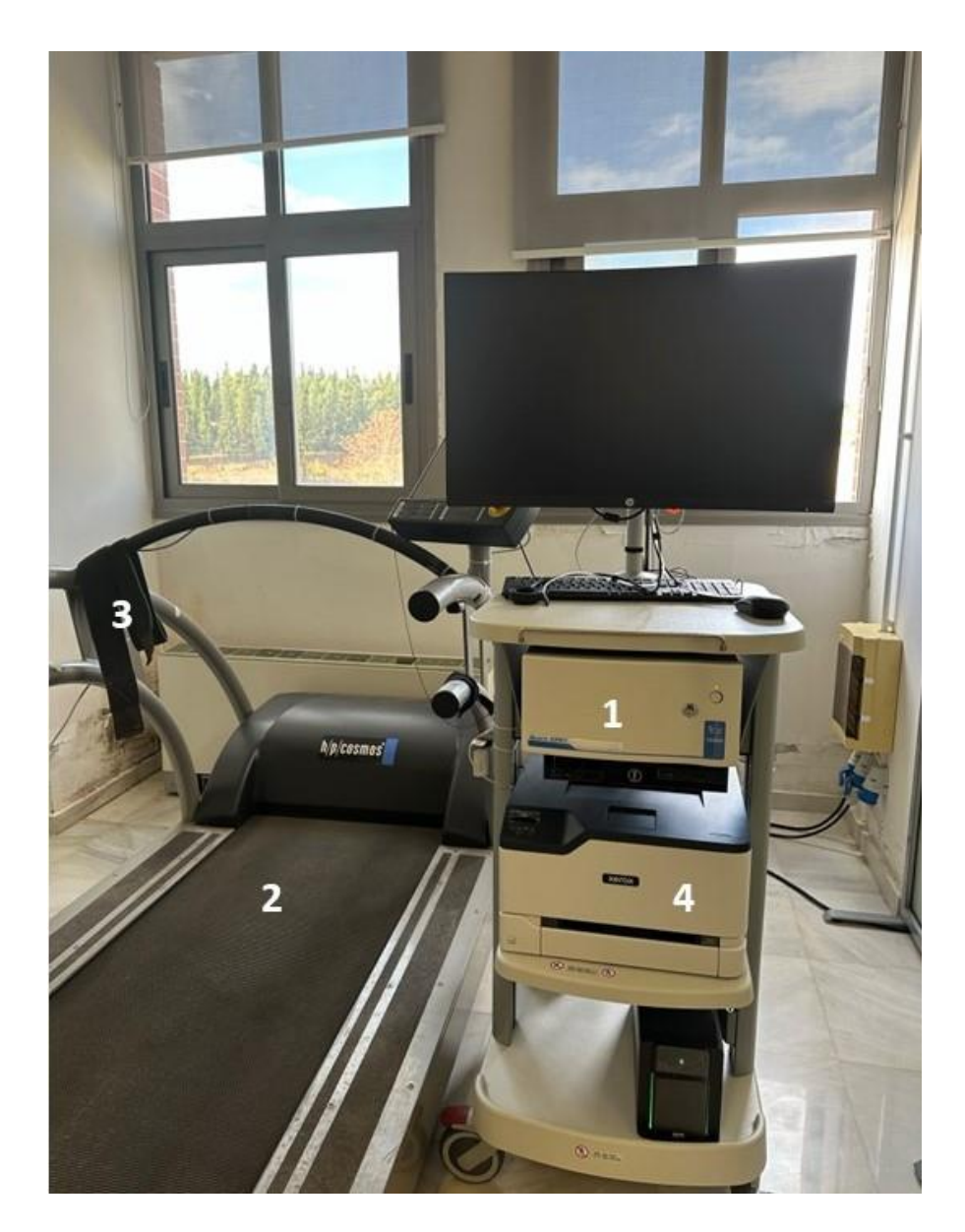

**Εικόνα 1.** Εργαστηριακός εξοπλισμός για τη μέτρηση της VO<sub>2</sub>. 1, εργοσπιρόμετρο¨ 2, δαπεδοεργόμετρο˙ 3, ζώνη μέσης˙ 4, εκτυπωτής.

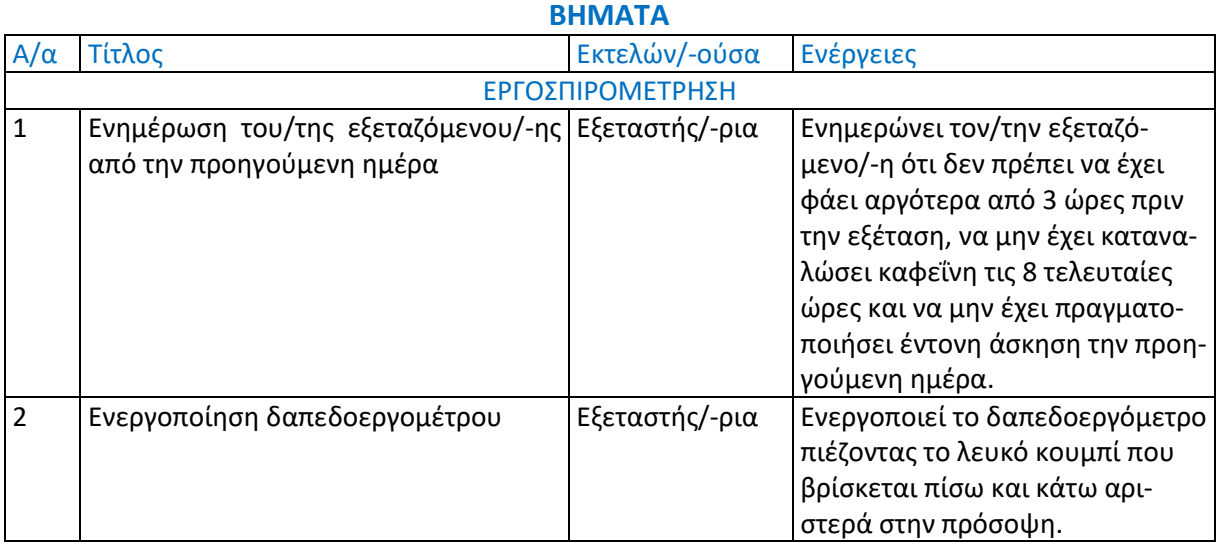

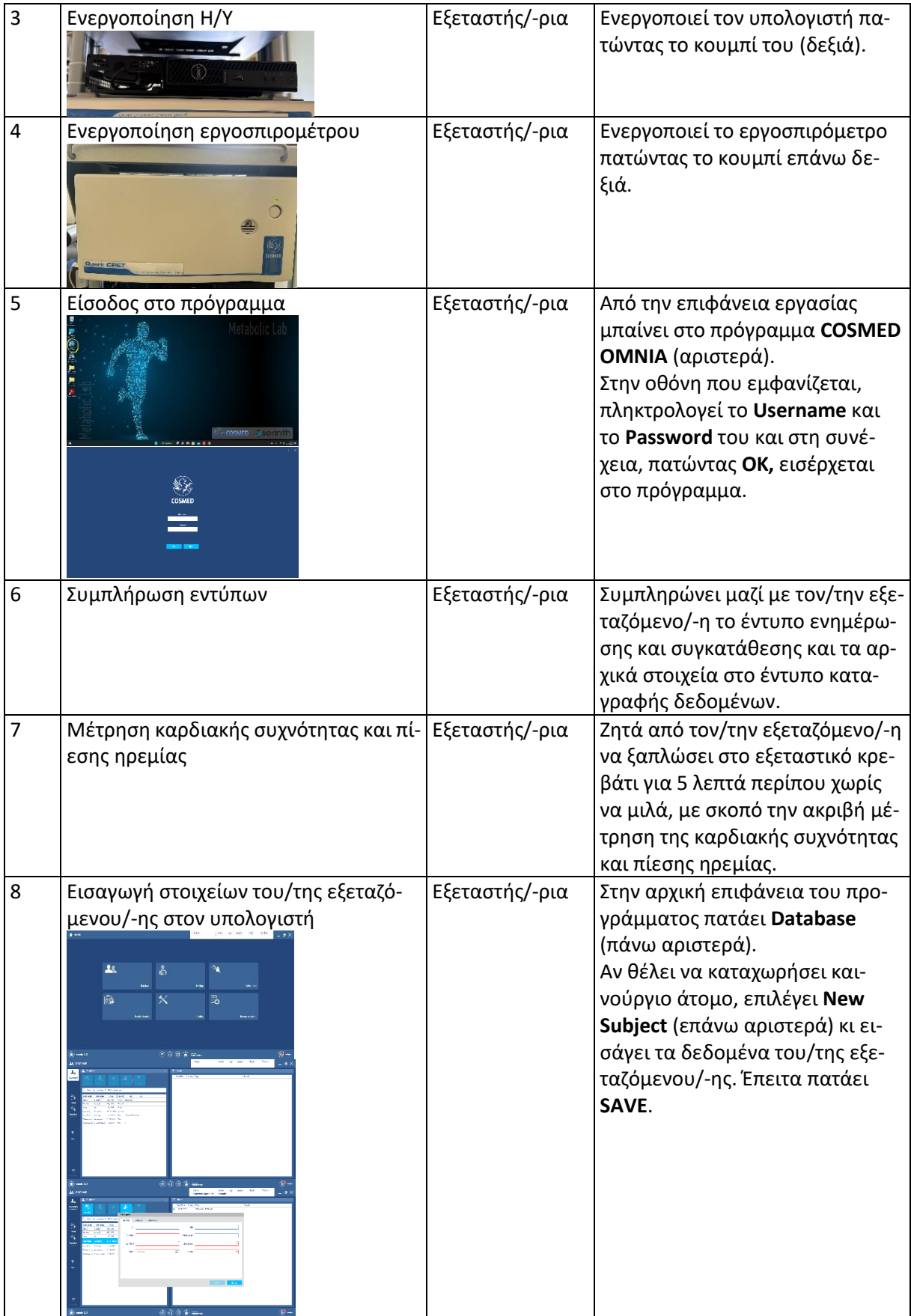

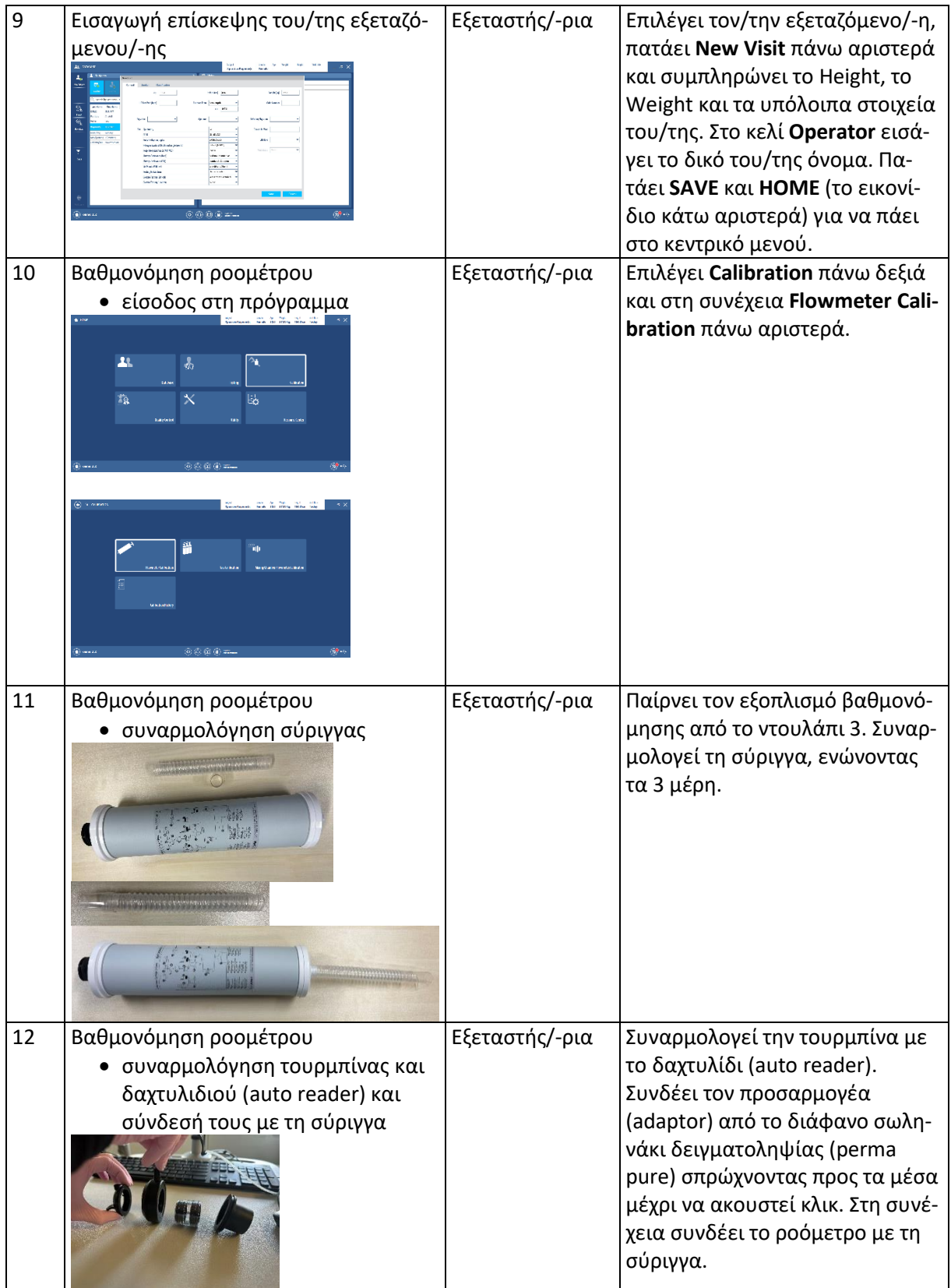

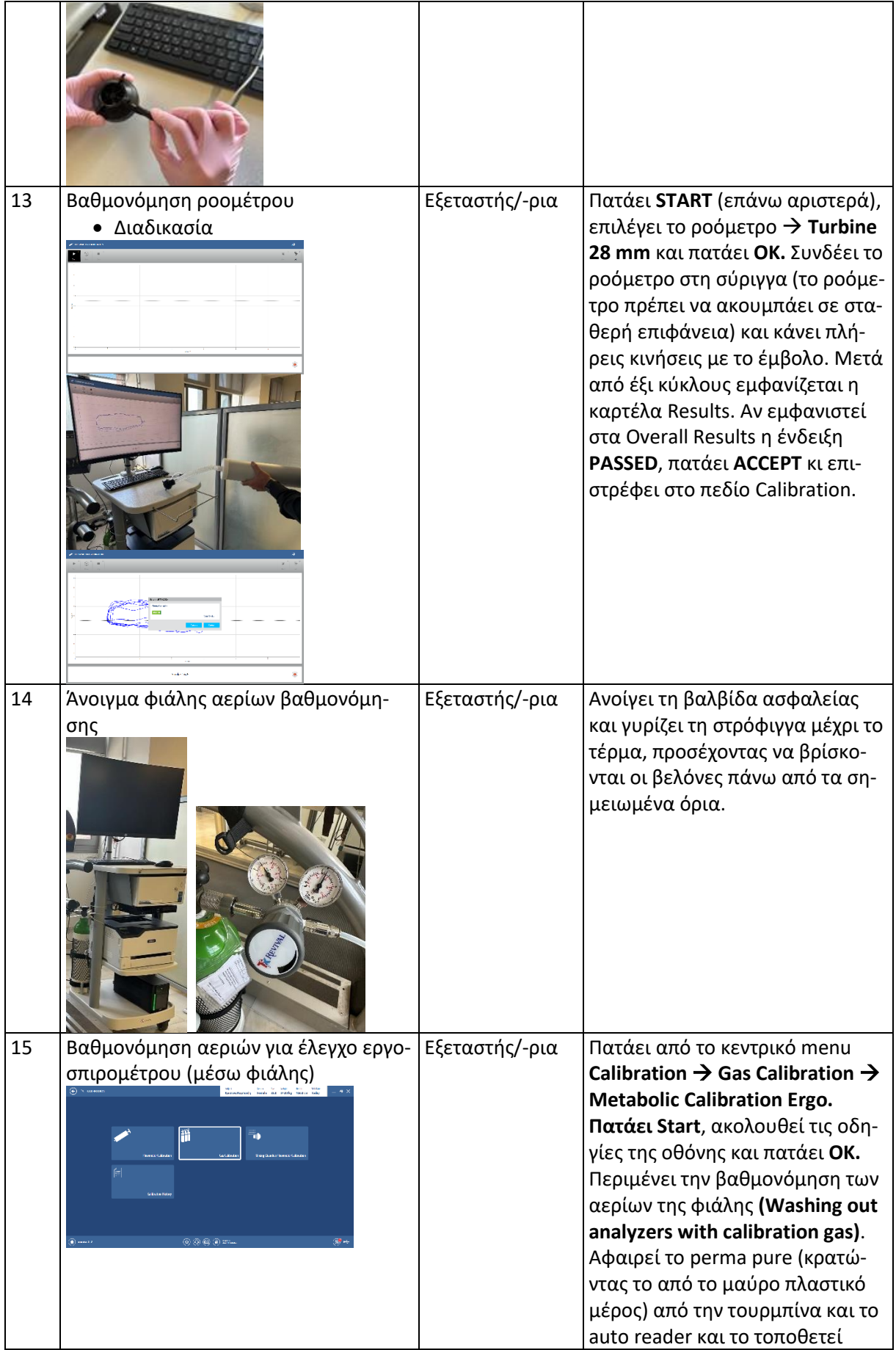

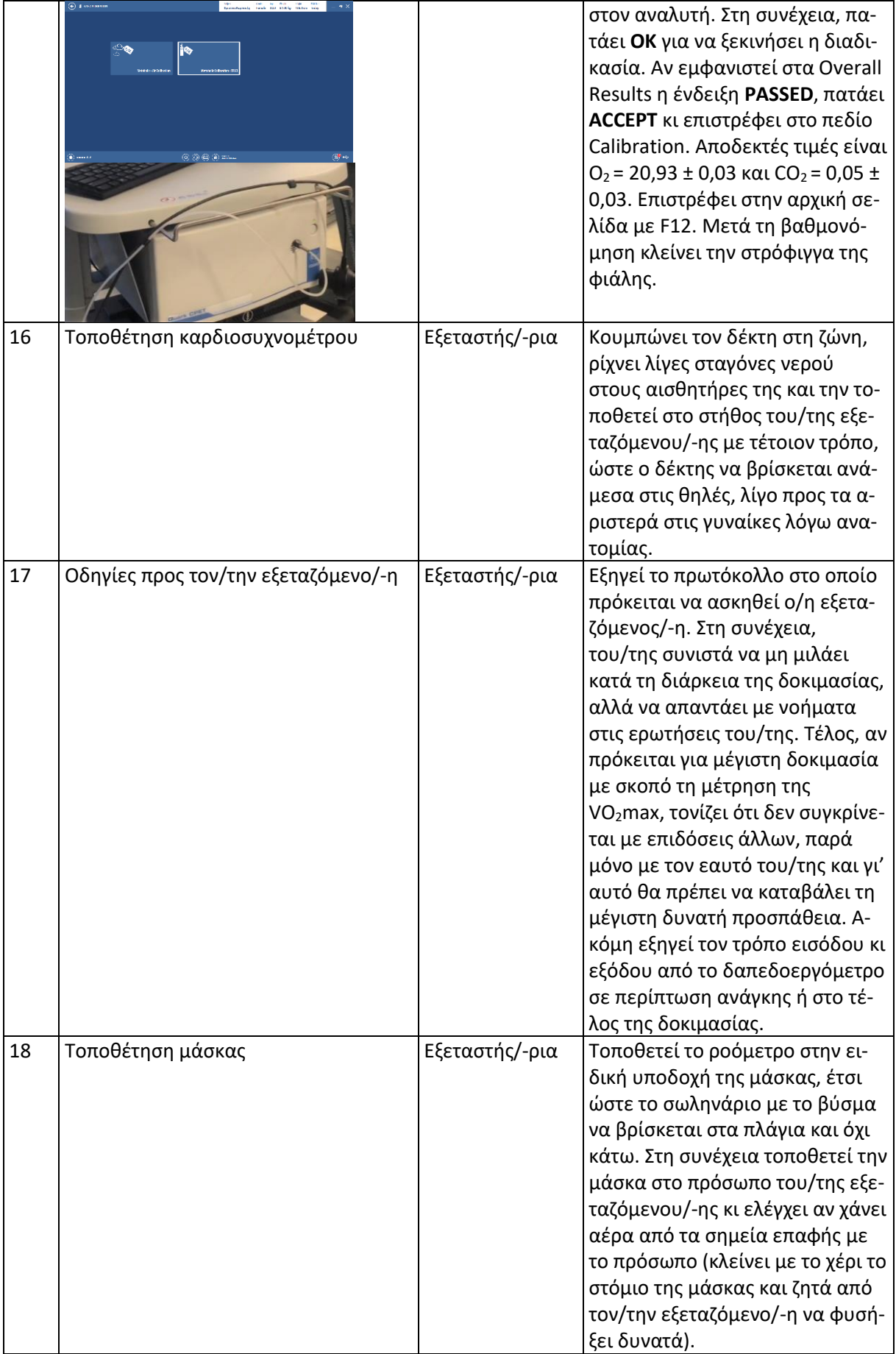

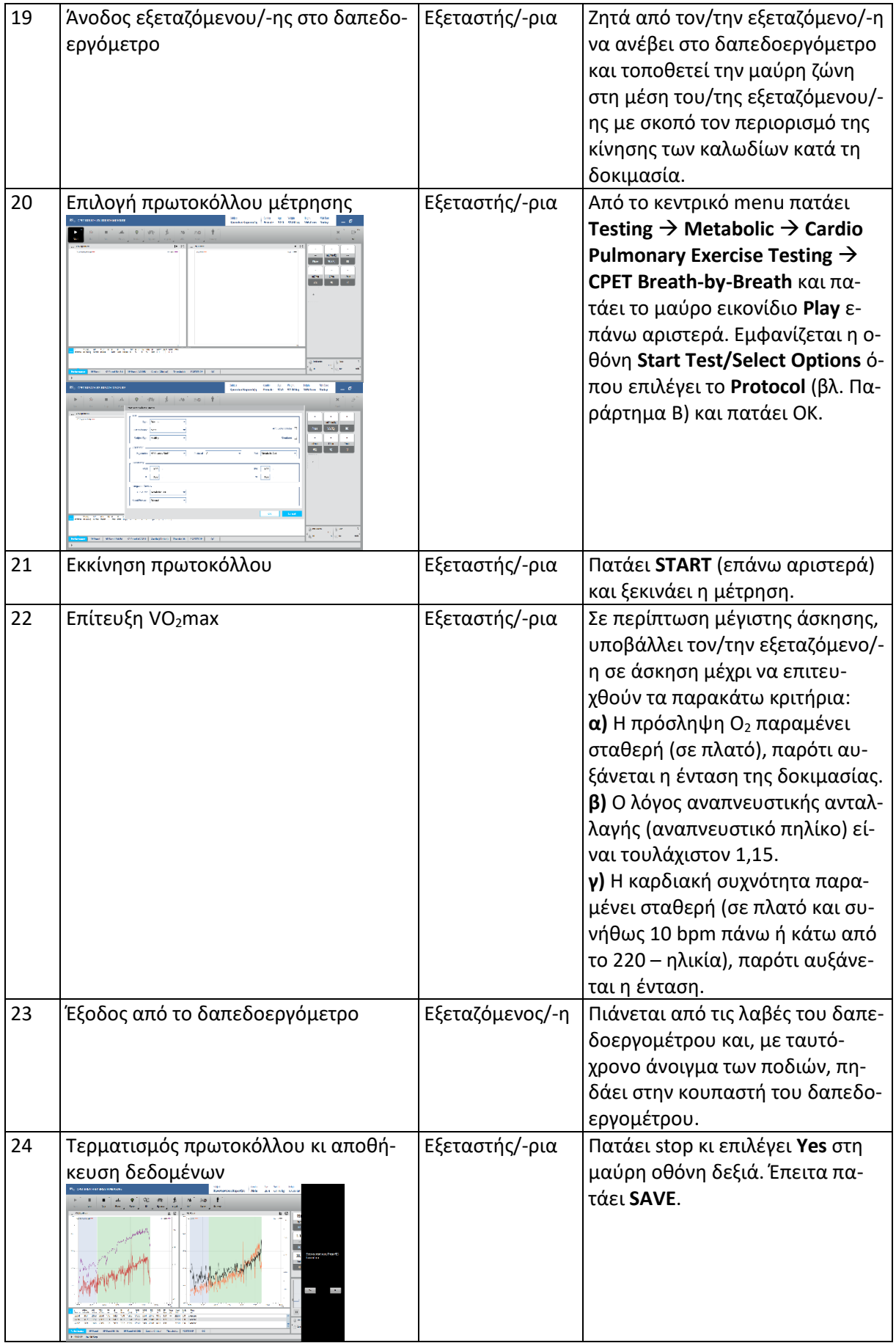

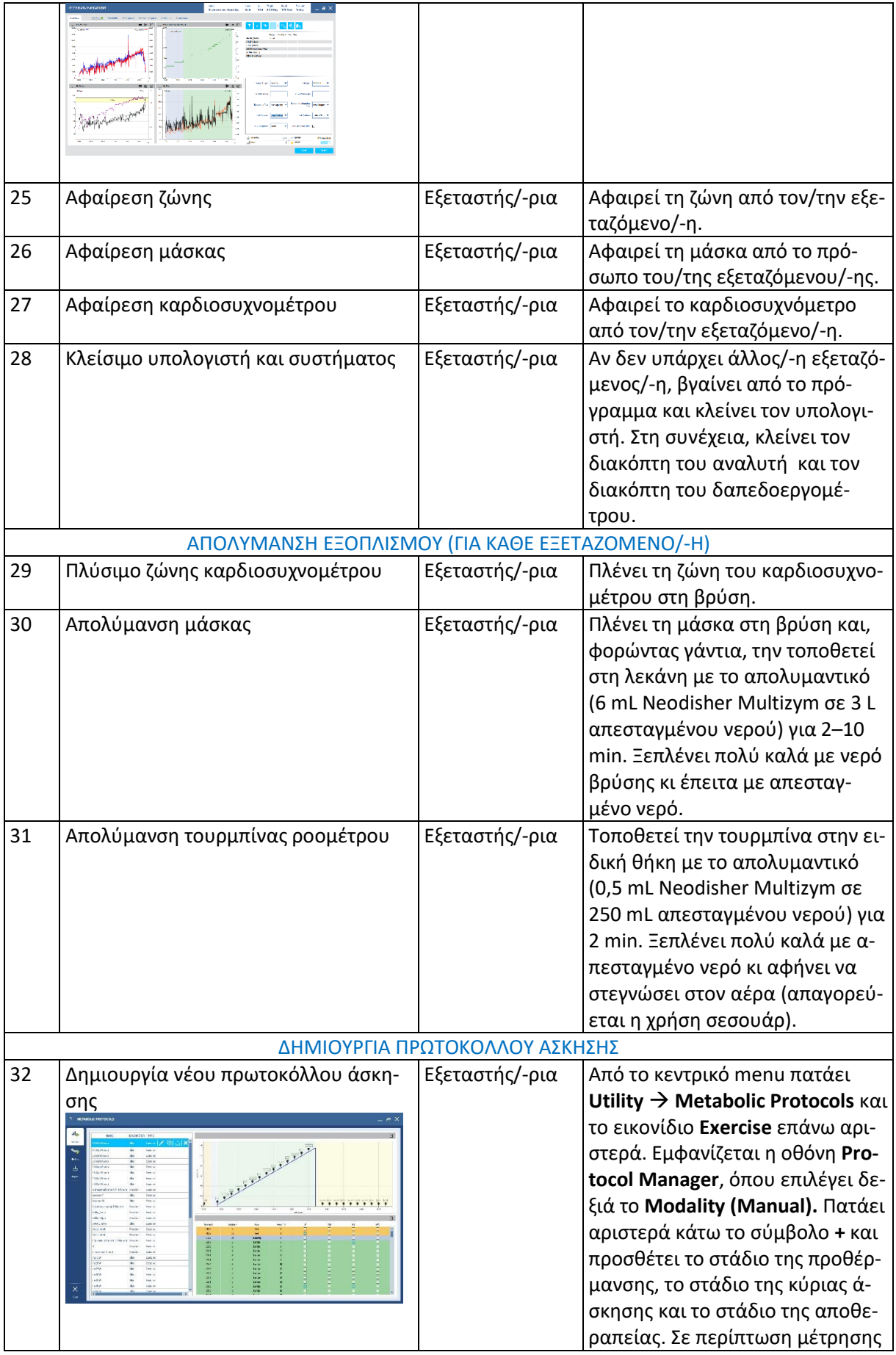

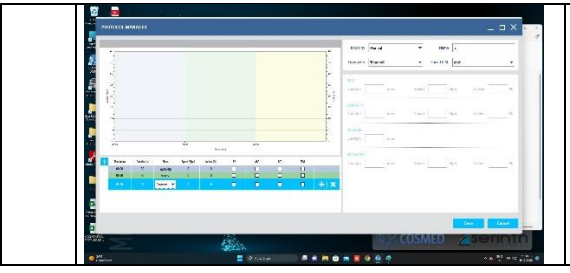

της VO2max, αυτή προκύπτει αυτόματα από τις τιμές των 20 τελευταίων δευτερολέπτων του σταδίου της κύριας άσκησης.

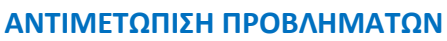

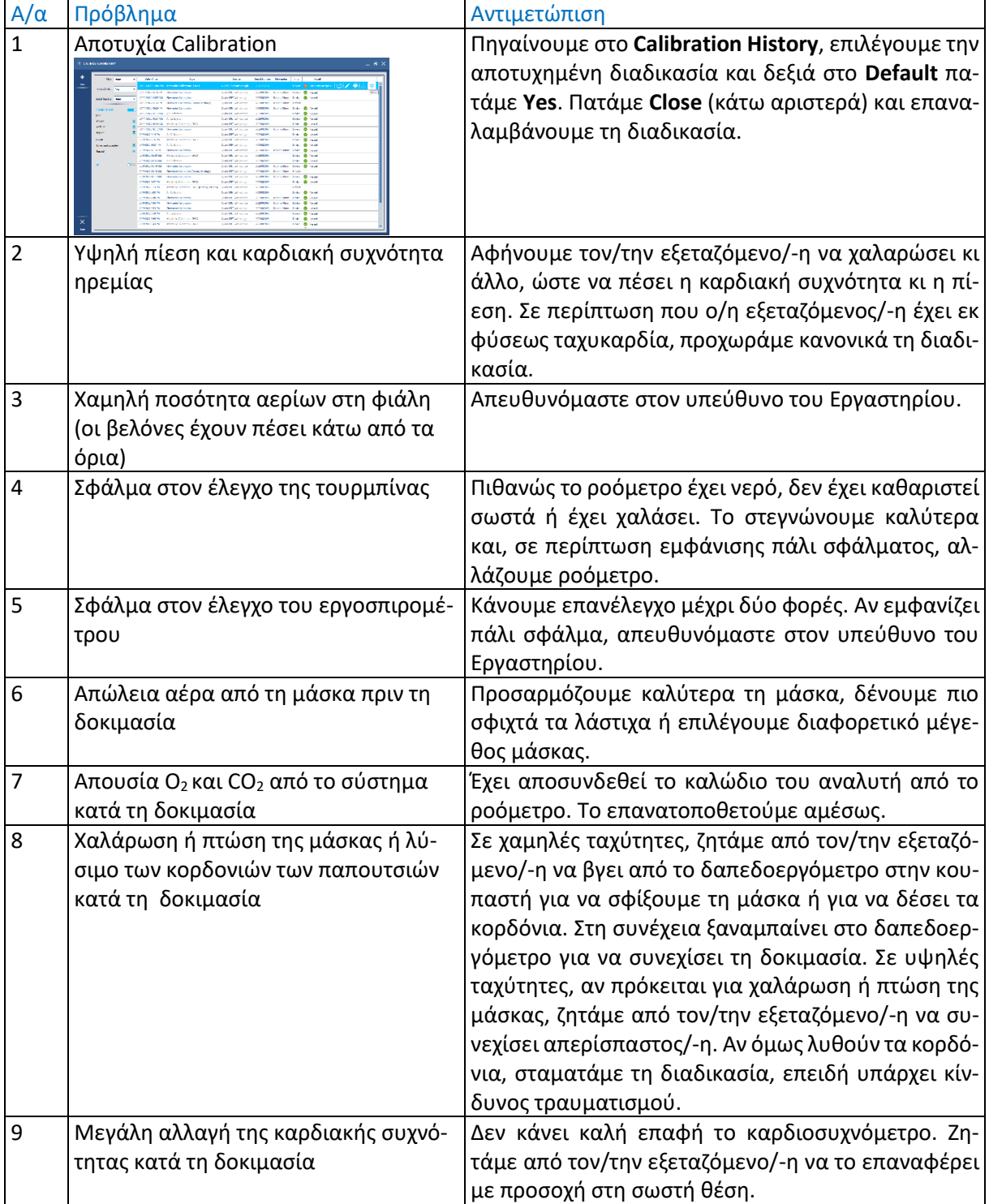

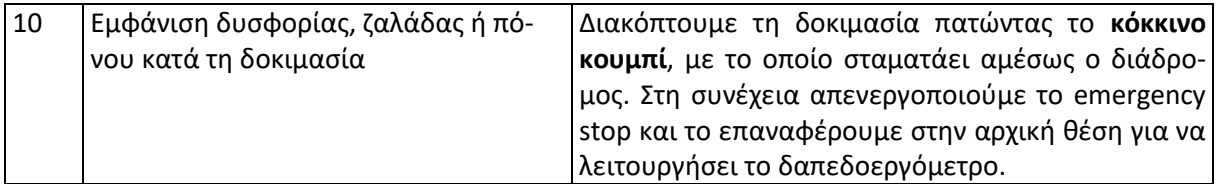

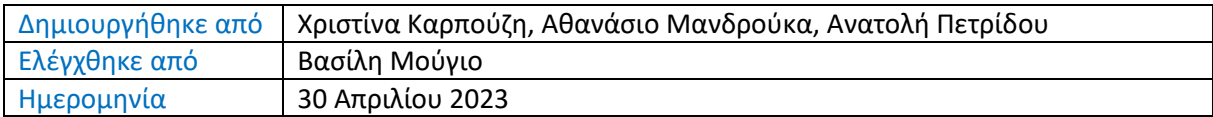

## **ΠΑΡΑΡΤΗΜΑ Α**

# **ΕΝΤΥΠΟ ΚΑΤΑΓΡΑΦΗΣ ΔΕΔΟΜΕΝΩΝ ΕΡΓΟΣΠΙΡΟΜΕΤΡΗΣΗΣ**

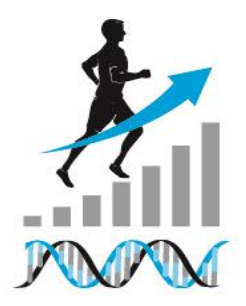

ΑΡΙΣΤΟΤΕΛΕΙΟ ΠΑΝΕΠΙΣΤΗΜΙΟ ΘΕΣΣΑΛΟΝΙΚΗΣ ΤΜΗΜΑ ΕΠΙΣΤΗΜΗΣ ΦΥΣΙΚΗΣ ΑΓΩΓΗΣ ΚΑΙ ΑΘΛΗΤΙΣΜΟΥ ΘΕΣΣΑΛΟΝΙΚΗΣ

ΕΡΓΑΣΤΗΡΙΟ ΑΞΙΟΛΟΓΗΣΗΣ ΤΗΣ ΒΙΟΛΟΓΙΚΗΣ ΑΠΟΔΟΣΗΣ ΤΟΥ ΑΝΘΡΩΠΟΥ

Διευθυντής: Καθηγητής Βασίλης Μούγιος

# **ΕΝΤΥΠΟ ΚΑΤΑΓΡΑΦΗΣ ΔΕΔΟΜΕΝΩΝ ΕΡΓΟΣΠΙΡΟΜΕΤΡΗΣΗΣ**

## **Ι. ΑΤΟΜΙΚΑ ΣΤΟΙΧΕΙΑ**

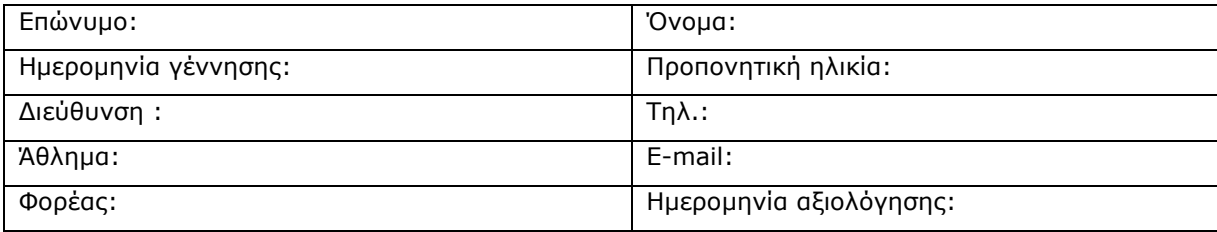

#### **ΙΙ. ΙΣΤΟΡΙΚΟ**

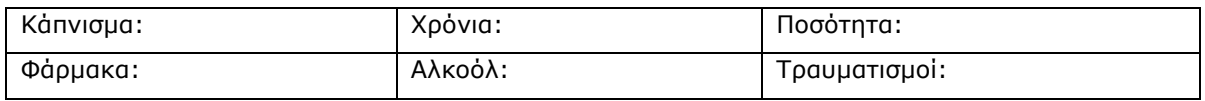

#### **ΙΙΙ. ΑΝΘΡΩΠΟΜΕΤΡΙΚΑ ΣΤΟΙΧΕΙΑ**

Ύψος (m): Βάρος (kg):

#### **ΙV. ΕΡΓΟΣΠΙΡΟΜΕΤΡΗΣΗ**

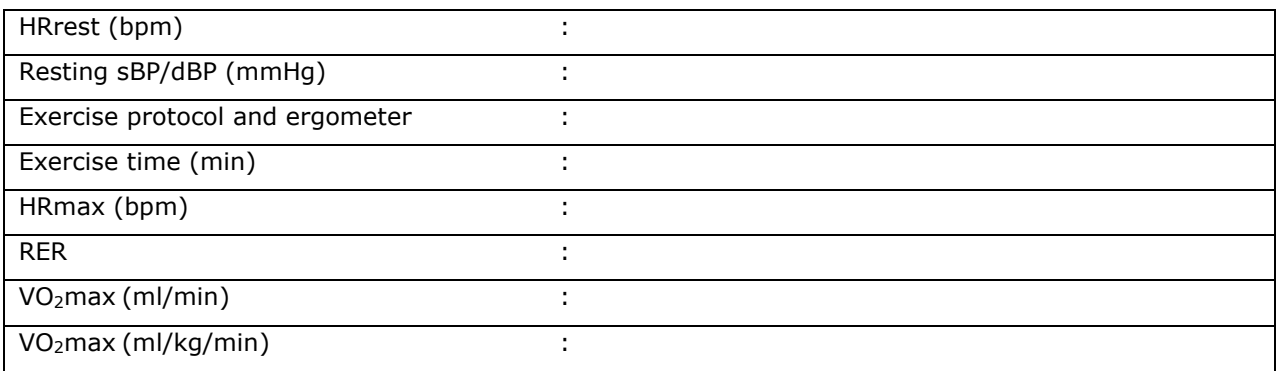

#### **V. ΠΑΡΑΤΗΡΗΣΕΙΣ**

13

**ΠΑΡΑΡΤΗΜΑ Β**

**ΠΡΩΤΟΚΟΛΛΑ ΑΣΚΗΣΗΣ ΣΕ ΔΑΠΕΔΟΕΡΓΟΜΕΤΡΟ**

#### **Πρωτόκολλο Α**

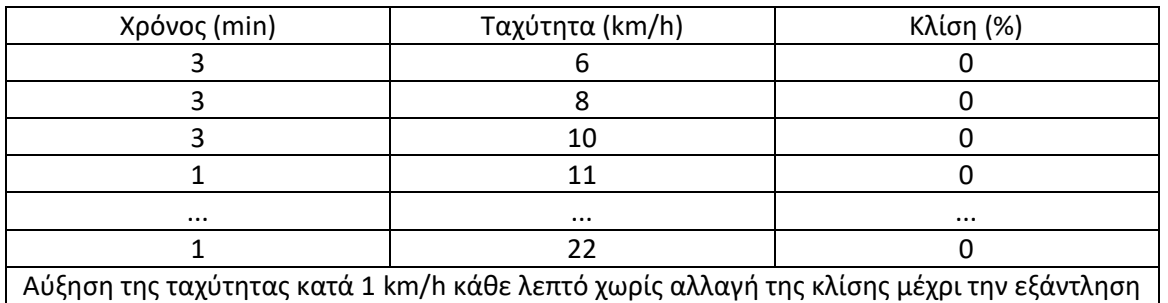

**Πλεονέκτημα:** Ο/η εξεταζόμενος/-η φτάνει στην εξάντληση σε σύντομο χρόνο.

**Μειονέκτημα:** Άσκηση κι έξοδος από τον τάπητα σε υψηλή ταχύτητα, με πιθανότητα τραυματισμού. **Προτείνεται**: Για εξεταζόμενους/-ες που έχουν εξοικείωση με το δαπεδοεργόμετρο.

#### **Πρωτόκολλο Β**

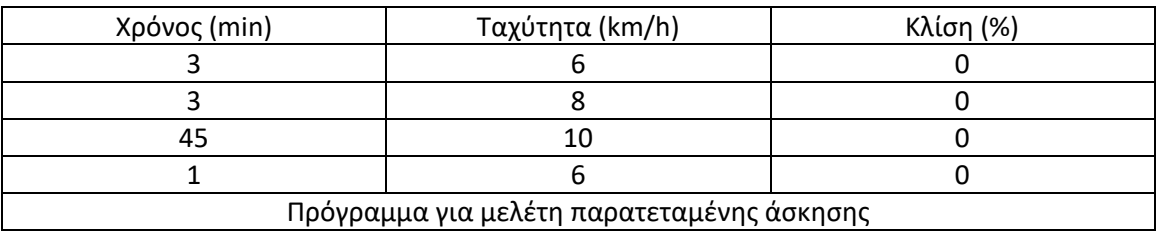

**Προτείνεται**: Για μετρήσεις σε άσκηση αντοχής.

#### **Πρωτόκολλο C**

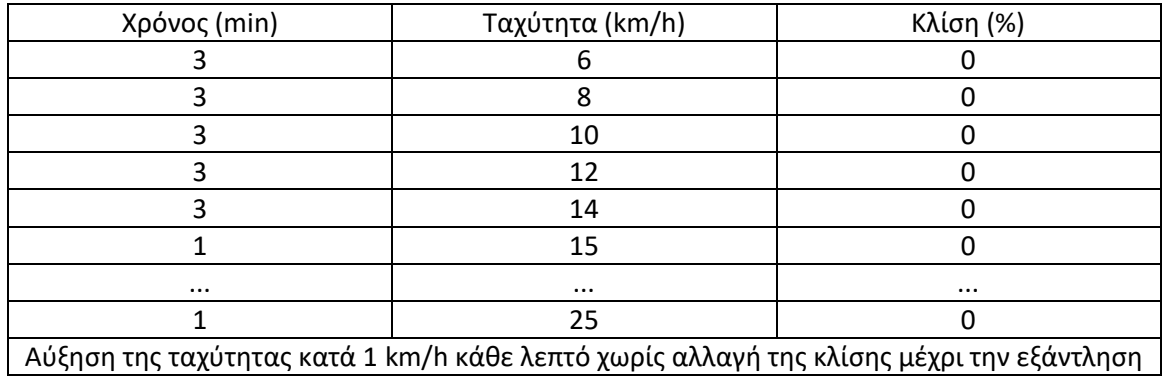

**Πλεονέκτημα:** Ο/η εξεταζόμενος/-η φτάνει στην εξάντληση σε σύντομο χρόνο. **Μειονέκτημα:** Άσκηση κι έξοδος από τον τάπητα σε υψηλή ταχύτητα, με πιθανότητα τραυματισμού. **Προτείνεται**: Για εξεταζόμενους/-ες που έχουν εξοικείωση με το δαπεδοεργόμετρο.

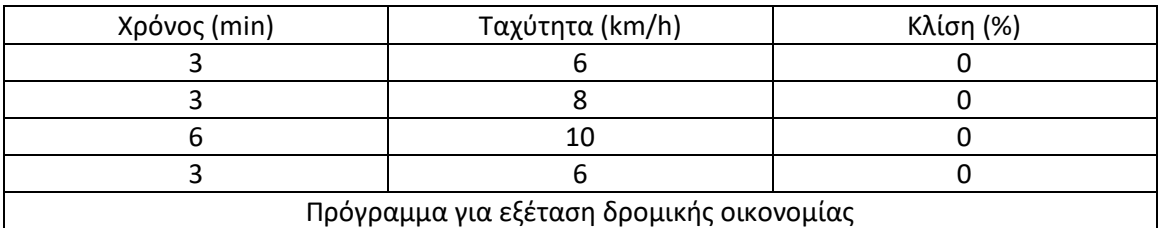

# **Πρωτόκολλο D**

**Προτείνεται**: Για μετρήσεις σε άσκηση αντοχής.

#### **Πρωτόκολλο Ε**

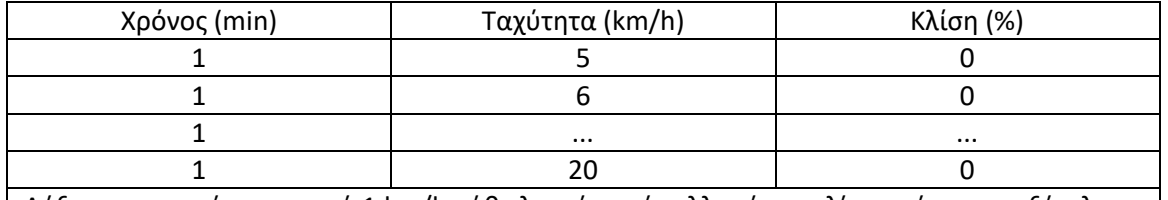

Αύξηση της ταχύτητας κατά 1 km/h κάθε λεπτό χωρίς αλλαγή της κλίσης μέχρι την εξάντληση

**Πλεονέκτημα:** Ο/η εξεταζόμενος/-η φτάνει στην εξάντληση σε σύντομο χρόνο. **Μειονέκτημα:** Άσκηση κι έξοδος από τον τάπητα σε υψηλή ταχύτητα, με πιθανότητα τραυματισμού. **Προτείνεται**: Για εξεταζόμενους/-ες που έχουν εξοικείωση με το δαπεδοεργόμετρο.

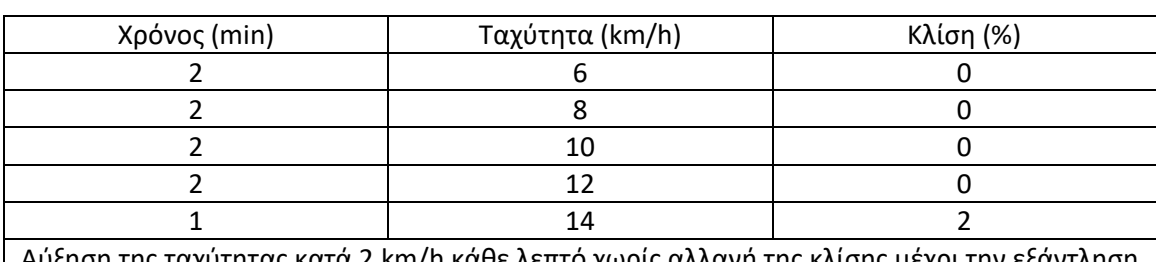

#### **Πρωτόκολλο PRESEASON**

Αύξηση της ταχύτητας κατά 2 km/h κάθε λεπτό χωρίς αλλαγή της κλίσης μέχρι την εξάντληση

**Πλεονέκτημα:** Ο/η εξεταζόμενος/-η φτάνει στην εξάντληση σε σύντομο χρόνο. **Μειονέκτημα:** Άσκηση κι έξοδος από τον τάπητα σε υψηλή ταχύτητα, με πιθανότητα τραυματισμού. **Προτείνεται**: Για εξεταζόμενους/-ες που έχουν εξοικείωση με το δαπεδοεργόμετρο.

## **Πρωτόκολλο IMT**

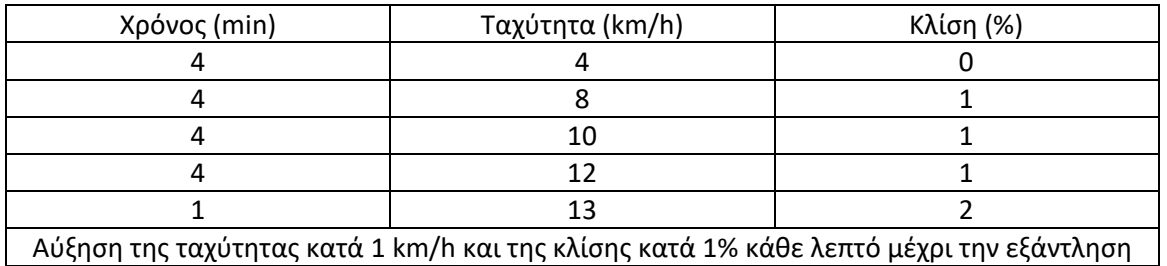

**Πλεονέκτημα:** Άσκηση κι έξοδος από τον τάπητα σε σχετικά χαμηλή ταχύτητα, με μεγαλύτερη ασφάλεια.

**Μειονέκτημα:** Ο/η εξεταζόμενος/-η φτάνει στην εξάντληση σε σχετικά μεγάλο χρόνο.

**Προτείνεται**: Για εξεταζόμενους/-ες που δεν έχουν εξοικείωση με το δαπεδοεργόμετρο.

#### **Πρωτόκολλο ENDURANCE ATHLETES**

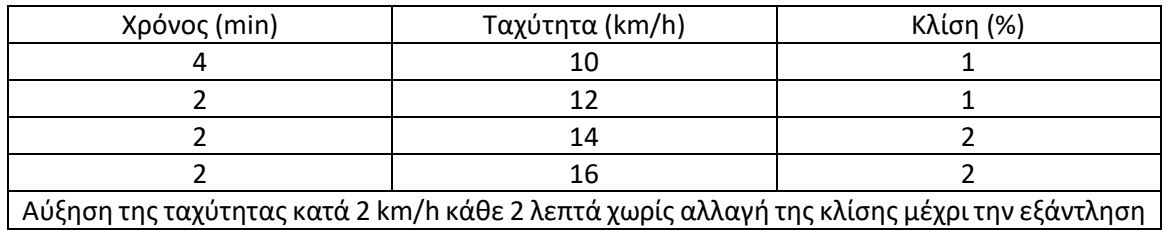

**Πλεονέκτημα:** Ο/η εξεταζόμενος/-η φτάνει στην εξάντληση σε σχετικά σύντομο χρόνο.

**Μειονέκτημα:** Άσκηση κι έξοδος από τον τάπητα σε υψηλή ταχύτητα, με πιθανότητα τραυματισμού. **Προτείνεται**: Για εξεταζόμενους/-ες που είναι δρομείς μεγάλων αποστάσεων.